### **Starting Your Search**

You can start your search from the Basic Search page or the Advanced Search page.

From **Basic Search** you can :

- 1. Receive suggested search terms from the type ahead function.
- 2. Add additional rows and combine your search with Boolean "And, Or, and Not" phrases.
- 3. Add subject terms and issuing source names from the "Index Terms" link.
- 4. Adjust the date range you want to retrieve (note: this is based on date published/issued rather than the date the statistics cover)

| Enter keywor | rds to search | ٩                                |
|--------------|---------------|----------------------------------|
|              |               | Improve using <u>Index Terms</u> |
|              | Remove a row  | All Available Dates 🗸            |

From Advanced Search you can do everything you do in Basic, and also limit your search to specific fields:

| A single field                 | Search word(s) occurring in the title field, notation of content, single paragraph in abstract, a single table description, a single table record.                                                          |
|--------------------------------|----------------------------------------------------------------------------------------------------|
| All fields except full text    | Searches all fields, except tables and PDFs.                                                                                                    |
| All fields including full text | Searches all fields including tables and PDFs.                                                                                                    |
| Document Title                 | The term must appear in the title of the document.                                                                                                    |
| Table Title                    | Searches against the titles of tables.                                                                                                    |
| Tables Only                    | Searches for your terms appearing specifically within a table. Returns table records by default, but you can also access the PDFs containing the tables.                                                    |
| Source/Publisher               | Any document found by your query must have come from the specified source or publisher.                                                                                                    |
| Document number                | Searches both the accession number and the SuDoc number. (SuDoc, which stands for Superintendent of Documents, is a classification number assigned to federal documents by the Government Printing Office). |
| Subject/Index Terms            | Searches within the subjects and indexing terms. You can also click the Index Terms link                                                                                                    |

Subject/Index TermsSearches within the subjects and indexing terms. You can also click the Index Terms link<br/>to browse a list.

|                                  | <b>1</b>                     |                                  |
|----------------------------------|------------------------------|----------------------------------|
| A single field                   | ~                            | Improve using <u>Index Terms</u> |
| AND V                            |                              |                                  |
| A single field                   | ~                            | Improve using Index Terms        |
| Add a row   Remove     Limit to: | e a row                      |                                  |
|                                  | Exclude ProQuest Statistical | Abstracts US                     |
| Date:                            | All Available Dates          | ~                                |
|                                  |                              | Search Clear form                |

### **Results Page**

From the Results Page you can:

- 1. View your results in three groups.
  - a. All results
  - b. Tables
  - c. PDFs
- 2. Refine your search using the facets on the left. Facets are applied at both the publication and table level.
  - a. *Date covered* represents the date the statistics are for (e.g. a table may be published in 2020, but includes data from 1990-2000. This table would be retrieved if you applied a dates covered limit that includes any dates in the range of 1990 to 2000, such as 1980-1991, 1999, 2000-2010, etc).
  - b. Date published represents the date the table or publication was issued or published.
  - c. Additional facets such as *Subject* and *Countries/Regions* allow you to further target your search.
- 3. Change your sort order (default is relevance, you can change to sort by most recent or oldest first)
- 4. Search within your current results.

| Results 1 - 20 of 1986                                            |                                                                                                    |
|-------------------------------------------------------------------|----------------------------------------------------------------------------------------------------|
| Sort Results by:                                                  | All Results (1986)         Tables (265)         PDFs (1649)                                                                                                    |
| Relevance                                                         | 0 selected items:                                                                                                    |
| Narrow Results by:                                                | Afghanistan Opium Survey, 2019. Socio-Economic Survey Report: Drivers, Causes and<br>Consequences of Opium Poppy Cultivation                                                                                                    |
| Date covered: 1932 - 2050<br>Date published: 1973 - 2023<br>Apply | <ul> <li>(76 p.) Published: Feb. 2021, Source: United Nations- United Nations Office on Drugs and Crime, Record Number: 2021 IIS 4387-S7.43885</li> <li>Data Summary: Afghanistan opium production, monitoring efforts, and eradication activities, with related indicators, by district, province, or internal region, 2000s-2019, annual rpt</li> <li>ABSTRACT PDF</li> </ul> |
| ⊞ Source                                                          | Mexico, Monitoreo de Plantios de Amapola 2018-2019 [Mexico, Monitoring Poppy Plants 2018-2019]                                                                                                    |
| E Countries & Regions Local Area                                  | (92 p.) Published: June 2021, Source: United Nations- United Nations Office on Drugs and Crime, Record Number.<br>2021 IIS 4387-57.49222                                                                                                    |
| 🗄 Data Breakdowns By                                              | <b>Data Summary:</b> Mexico opium production, monitoring efforts, and eradication activities, with related indicators, 2010s-2017, annual rpt                                                                                                    |
| ⊞ Subject                                                         | ABSTRACT PDF                                                                                                    |

Holding your mouse over a TABLE icon in search results allows you to see the table. From that view, you can click to open the spreadsheet.

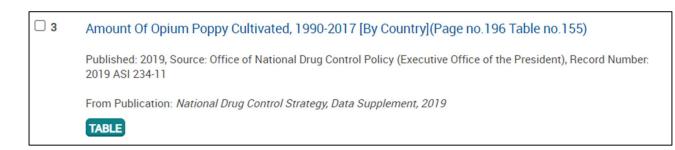

| KLS                                                                    | e (                                                                                                    | ्                                                   |                                                      |                                         |             |                       | Y                      | ð      |
|------------------------------------------------------------------------|----------------------------------------------------------------------------------------------------|-----------------------------------------------------|------------------------------------------------------|-----------------------------------------|-------------|-----------------------|------------------------|--------|
| Table 15                                                               | 5. Amount of                                                                                                    | Opium Pop                                           | opy Cultivat                                         | ed, 1990–2                              | 017 (Hectar | res)                  |                        |        |
| Year                                                                   | Afghanistan                                                                                                    | Pakistan <sup>1</sup>                               | Burma                                                | Laos                                    | Thailand    | Colombia <sup>2</sup> | Guatemala <sup>3</sup> | Mexico |
| 1990                                                                   | 12,370                                                                                                    | 8,220                                               | 150,100                                              | 30,580                                  | 3,435       |                       | 845                    | 5,450  |
| 1991                                                                   | 17,190                                                                                                    | 8,205                                               | 160,000                                              | 29,625                                  | 3,000       | 1,160                 | 1,145                  | 3,765  |
| 1992                                                                   | 19,470                                                                                                    | 8,170                                               | 153,700                                              | 25,610                                  | 2,050       |                       |                        | 730    |
| 1993                                                                   | 21,080                                                                                                    | 6,280                                               | 146,600                                              | 18,520                                  | 2,110       |                       | 440                    | 438    |
| 1994                                                                   | 29,180                                                                                                    | 7,270                                               | 154,070                                              | 19,650                                  | 2,110       |                       |                        | 51     |
| 1995                                                                   | 38,740                                                                                                    | 6,950                                               | 154,070                                              | 19,650                                  | 1,750       | 6,540                 | 150                    | 5,050  |
| 1996                                                                   | 37,950                                                                                                    | 3,400                                               | 163,100                                              | 25,250                                  | 2,170       | 6,300                 | 90                     | 5,100  |
| 1997                                                                   | 39,150                                                                                                    | 4,100                                               | 155,150                                              | 28,150                                  | 1,650       | 6,600                 |                        | 4,000  |
| 1998                                                                   | 41,720                                                                                                    | 3,030                                               | 130,300                                              | 26,100                                  | 1,350       | 6,100                 |                        | 5,500  |
| 1999                                                                   | 51,500                                                                                                    | 1,570                                               | 89,500                                               | 21,800                                  | 835         | 7,500                 |                        | 3,600  |
| 2000                                                                   | 64,510                                                                                                    | 515                                                 | 108,700                                              | 23,150                                  | 890         | 7,500                 |                        | 1,900  |
| 2001                                                                   | 1,685                                                                                                    | 213                                                 | 105,000                                              | 22,000                                  | 820         | 6,500                 |                        | 4,400  |
| 2002                                                                   | 30,750                                                                                                    | 213                                                 | 77,700                                               | 23,200                                  | 750         | 4,900                 |                        | 2,700  |
| 2003                                                                   | 61,000                                                                                                    | 1,714                                               | 47,130                                               | 18,900                                  |             | 4,400                 |                        | 4,800  |
| 2004                                                                   | 206,700                                                                                                    |                                                     | 36,000                                               | 10,000                                  |             | 2,100                 | 330                    | 3,500  |
| 2005                                                                   | 107,400                                                                                                    | 770                                                 | 40,000                                               | 5,600                                   |             |                       | 100                    | 3,300  |
| 2006                                                                   | 172,600                                                                                                    | 980                                                 | 21,000                                               | 1,700                                   |             | 2,300                 |                        | 5,100  |
| 2007                                                                   | 202,000                                                                                                    |                                                     | 21,700                                               | 1,100                                   |             | 1,000                 |                        | 6,900  |
| 2008                                                                   | 157,000                                                                                                    | 700                                                 | 22,500                                               | 1,900                                   |             |                       |                        | 15,000 |
| 2009                                                                   | 131,000                                                                                                    | 705                                                 | 19,000                                               | 940                                     |             | 1,100                 |                        | 19,500 |
| 2010                                                                   | 119,000                                                                                                    |                                                     | 45,500                                               | 1,800                                   |             |                       |                        | 14,000 |
| 2011                                                                   | 115,000                                                                                                    |                                                     | 36,500                                               | 4,400                                   |             |                       | 220                    | 12,000 |
| 2012                                                                   | 180,000                                                                                                    | 755                                                 |                                                      |                                         |             |                       | 310                    | 10,500 |
| 2013                                                                   | 198,000                                                                                                    | 4,300                                               | 51,000                                               |                                         |             |                       | 650                    | 11,000 |
| 2014                                                                   | 211,000                                                                                                    | 2,800                                               | 52,000                                               |                                         |             | 800                   | 640                    | 17,000 |
| 2015                                                                   | 201,000                                                                                                    | 930                                                 |                                                      |                                         |             | 1,100                 | 260                    | 28,000 |
| 2016                                                                   | 207,000                                                                                                    | 1,400                                               | 44,800                                               | 4,200                                   |             |                       | 310                    | 32,000 |
| 2017                                                                   | 329,000                                                                                                    |                                                     |                                                      |                                         |             |                       |                        | 44,100 |
| <sup>2</sup> 2015 Col<br><sup>3</sup> 2015 Gu<br><sup>4</sup> 2015 est | avarable.<br>kistan estimate is u<br>lombia estimate is u<br>atemala estimate is<br>timate is published<br>U.S. Department o | unpublished fro<br>s unpublished f<br>online by OND | rom USG (Septer<br>rom USG (June<br>CP at https://ww | mber 2016).<br>2016).<br>w.w.w.hitehous |             |                       |                        |        |

Within the PDF results tab, the results with tables include the grayed-out TABLE icon. View the Abstract to see the tables that match search hits, or toggle to see all tables.

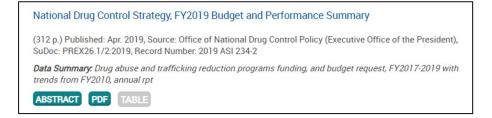

### **Additional Search Tips**

### **CONNECTORS**

**AND** Using the logical connector AND between terms narrows a search by requiring that all terms be present. Adding AND to a search generally reduces the number of records retrieved.

#### Dogs AND cats = both terms in a single field

OR Using the logical connector OR between terms broadens a search by adding terms to the search query. Use OR to add synonyms or similar terms to a search. Adding OR to a search generally increases the number of records retrieved.

#### Dogs OR cats = both terms or either term

NOT The logical connector NOT narrows a search by eliminating records in which the term after NOT appears. Adding NOT to a search generally reduces the number of records retrieved. NOT=AND NOT.
Dogs NOT cats = dogs occurring in a single field without any cats to bother them

Tip: The single field search largely eliminates the need for a proximity search of the abstract.

### **QUOTATION MARKS**

"" To find an occurrence of an exact phrase, enclose it in quotation marks. The search is not case- sensitive or punctuation-sensitive. "Flow-of-funds" returns the same number of results as "flow of funds." The quoted search works across all of our data including Tables and PDF text. If you put parentheses around a quoted phrase, you get the same results you would without parentheses.

Tip: Do not combine quoted and unquoted words in a single search.

Tip: Do not use a wildcard within quotation marks; the search engine will interpret the \* or the ? literally

### PARENTHESES

() Enclose part of a Boolean expression in () to establish precedence—i.e. establish which operation should occur first.

(dog food) OR (cat food) = dog food and/or cat food occurs

Tip: The use of quotation marks disables automatic stemming feature and forces an exact match.

### STEMMING

Singular/PluralStemming automatically retrieves plurals and other valid alternative word forms. Plurals<br/>are converted to their stem (or root) forms at index-time for a fast, accurate search.<br/>Stemming will work on any unquoted search.

#### Mine retrieves mine, mines, mineral, minerals.

Tip: The use of quotation marks turns stemming off and forces an exact match.

Alternative Words A stemmed search for a word finds the exact same term as well as terms that derive from the same meaning and part of speech as the search term. The stem of a word is not based on spelling. For example, card and cardiac have different stems even though the spelling of cardiac begins with card. On the other hand, running and ran have the same stem (run) even though their spellings are quite different. A search on card will not return "cardiac," but a search on ran will return "running." *Mine (also) retrieves mineral, minerals.* 

Tip: To search beyond a word stem, you should use a wildcard.

#### WILDCARDS

- ? replaces a single letter *mari?uana = marijuana and marihuana*
- \* replaces an infinite number of letter following a root word

foreclos\* = foreclose, foreclosed, and foreclosure

**Alternative Spellings** A thesaurus automatically retrieves and highlights alternative versions of words like Al Qaeda. The thesaurus will also support access to synonyms.

*GDP* = *Gross Domestic Product; Consumer spending* = *consumer expenditures and personal consumption; cars* = *automobiles*